Задачи удовлетворения ограничений. Программирование в ограничениях.

Ирина Броварь

21 марта 2012 г.

Задачи удовлетворения ограничениям

### Constraint Satisfaction Problem (CSP)

- Множество переменных  $X_1, X_2, ..., X_n$  с областью определения
- ► Множество ограничений  $C_1, C_2, ..., C_m$  подмножества переменных и допустимые комбинации значений переменных из этих подмножеств
- Решение задачи CSP полное(для каждой переменной) присваивание, удовлетворяющее всем ограничениям.

• Возможно дополнительное условие - максимизация целевой функции.

## Представление задачи CSP

Задачу CSP можно представить в виде графа ограничений. Узлы - переменные, дуги - ограничения.

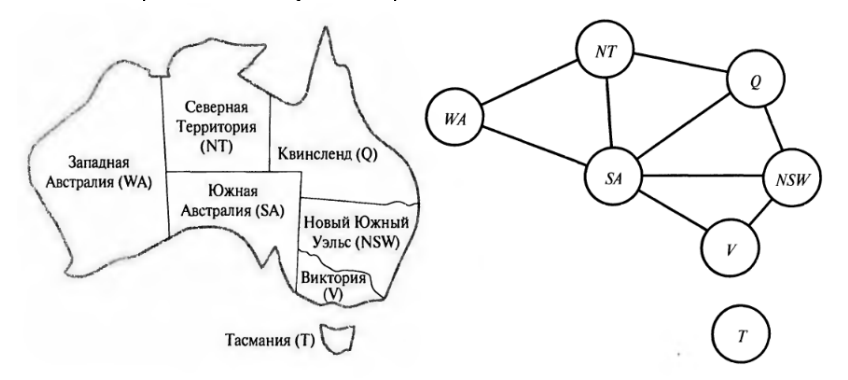

**KORK STRATER STRAKES** 

#### Примеры применения

- Задача раскраски карты
- Задача о расстановке ферзей
- Головоломки (числовые ребусы, задача Эйнштейна, судоку, быки и коровы)
- Составление расписания
- Распределение ресурсов
- Определение адреса здания
- Обработка естественного языка
- Задача SAT задача проверки выполнимости формулы логики высказываний

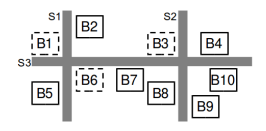

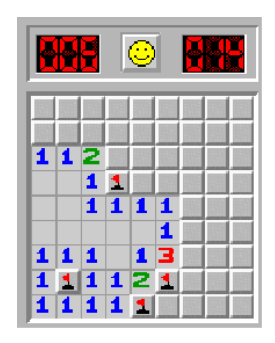

 $2990$ 

## Поиск с возвратом

#### Инкрементная формулировка

- 1. Начальное состояние  $-\{\}$
- 2. Функция определения преемника  $\{X_i = v_i\}$  (при условии, что новая переменная не конфликтует с присвоенными ранее)
- $3.$  Проверка пути является ли текущее присваивание **ПОЛНЫМ**
- 4. Стоимость пути постоянная стоимость для каждого этапа

Путь, по которому достигается решение, не представляет интереса.

## $\Theta$ вристики - 1

#### **• Упорядочивание переменных и значений**

- 1. Эвристика с минимальным количеством оставшихся значений (MRV - Minimum Remaining Values)
- $2.$  Степенная эвристика выбор переменной, участвующей в наибольшем количестве ограничений на другие переменные с неприсвоенными значениями
- $3.$  Эвристика с наименее ограничительным значением исключается наименьшее количество вариантов выбора значений для соседних переменных в графе ограничений

**A DIA K PIA A BIA A BIA A Q A CA** 

# Эвристики - 2

#### $\blacktriangleright$  Распространение информации с помощью ограничений

- $1.$  Предварительная проверка проверка на несовместимость соседних значений
- 2. Распространение ограничения распространение последствий применение одного ограничения на другие переменные
- $3.$  Проверка совместимости дуг дуга  $(x,y)$  является совместимой, если для каждого значения х существует значение у, совместимое с х

4 D X 4 P X 3 X 4 B X 3 B X 9 Q O

#### • Обработка специальных ограничений

- 1. Все различные значения $(\text{alldiff})$
- 2. Ресурсное ограничение(atmost)
- 3. Распространение пределов

# Поиск в обратном направлении

Идея: Вернуться к одному из множеств переменных, которые стали причиной неудачи - конфликтных множеств. Можно показать, что каждая ветвь, отсекаемая с помощью обратного перехода, отсекается также с помощью предварительной проверки.

$$
conf(X_i) \leftarrow conf(X_i) \cup conf(X_j) - \{X_i\}
$$

Модификация - метод определения ограничений с помощью обучения - добавление нового ограничения, выдвинутого на основе логического анализа этих конфликтов.

**KORK SERVER SE VOOR** 

В начальном состоянии присваивается значение каждой переменной, а функция определения преемника действует по принципу изменения за один раз значения одной переменной. В задачах с целевой функцией можно применять метод отжига.

Эвристика с минимальными конфликтами — для выбора нового значения переменной.

KID KA KERKER E VOOR

Используется для оперативной корректировки в случае изменения условий задачи.

Пролог —дедуктивная система, которая находит ответы на запросы, используя базу знаний, состоящую из фактов и правил.

Декларативное программирование

- Создание базы данных фактов и правил
- Интерпретатор Пролога дедуктивно выводит ответ

# Структура программы на Прологе

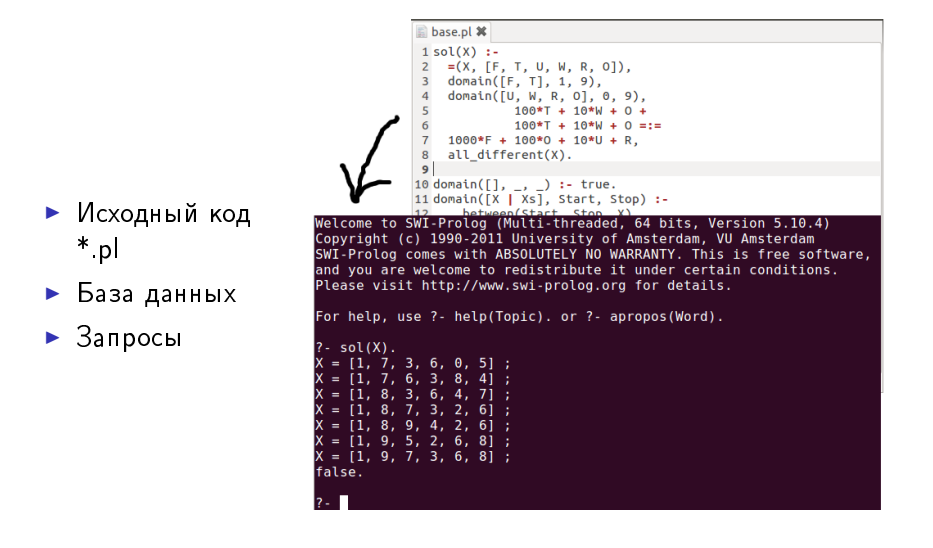

 $A \equiv \mathbf{1} + \mathbf{1} \oplus \mathbf{1} + \mathbf{1} \oplus \mathbf{1} + \mathbf{1} \oplus \mathbf{1} + \mathbf{1} \oplus \mathbf{1} + \mathbf{1} \oplus \mathbf{1} + \mathbf{1} \oplus \mathbf{1} + \mathbf{1} \oplus \mathbf{1} + \mathbf{1} \oplus \mathbf{1} + \mathbf{1} \oplus \mathbf{1} + \mathbf{1} \oplus \mathbf{1} + \mathbf{1} \oplus \mathbf{1} + \mathbf{1} \oplus \mathbf{1} + \mathbf{1} \oplus \mathbf{1} + \math$ 重  $2Q$ 

# Термы

- Атомы(atom, y 123, 'Atom')
- $\blacktriangleright$  Переменные $(X, \text{ name}, )$
- Структуры (functor(arg1, ..., argn))

K ロ ▶ K 레 ▶ K 레 ▶ K 레 ≯ K 게 회 게 이 및 사 이 의 O

 $\blacktriangleright$  Списки([1,2])

## Факты в Прологе

#### Факты описывают основную информацию о задаче.

```
_1 node (a).
2 node (b).
3 node (c).
4 \arcc (a, b).
5 \arcc{b.c}.
6
7 book ( ' Title ', ' 2009 ', ' Spb ',
8 authors ('First author', 'Second author')).
9
10 tree(tree(a, tree(b, c)), tree(d, e)).
```
**KORK EX KEY KEY YOUR** 

## Правила в Прологе

Правила (Вывод :- Условие): Вывод ИСТИНА, если Условие ИСТИНА.

**KORK EX KEY KEY YOUR** 

```
1 % Equal to node (x).
2 \text{ node } (x) :- true.
3
4 % and
5 doubleArc (X,Z) : - arc (X,Y), arc (Y,Z).
6
7 % or
\text{edge}(X, Y) :- \text{arc}(X, Y).
\circ edge (X, Y) : - arc (Y, X).
```
Запросы в Прологе - 1

```
\frac{1}{1} ? - node (a).
   true.
2^{\circ}\overline{\mathbf{3}}\frac{1}{4} ? - node (x).
5 false.
6
7 \quad ? - node(X).
8 X = a;9X = b.10
    ?- arc(a, Y), arc(Y, Z).
11Y = b,
12Z = c.
13<sup>°</sup>
```
K ロ > K @ > K 할 > K 할 > → 할 → ⊙ Q @

Запросы в Прологе - 2

```
1 ? - X is 2+2.
2 X = 4.\overline{\mathbf{3}}\frac{1}{4} ? - A = 2 + 3 * 5, B is A.
A = 2 + 3 * 5,
6\quad B = 17.
\overline{7}8 ?- List = [a, b, [c, d], e].
   List = [a, b, [c, d], e].
910
   ?- [a, b, c, d] = [H | T].
11H = a,
12T = [b, c, d].13<sup>°</sup>
```
K ロ > K @ > K 할 > K 할 > → 할 → ⊙ Q @

## Основные механизмы работы

### Унификация (unification)

Подстановка значений вместо переменных при выводе логической формулы.

Используется для выбора подходящего правила и для получения ответа.

#### Поиск с возвратом (backtracking)

Сводится к последовательному расширению частичного решения. Если на очередном шаге такое расширение провести не удается, то возвращаются к более короткому частичному решению и продолжают поиск дальше.

Используется для проверки альтернатив.

## Пример решения ребуса

```
TWO + TWO = FOUR
```

```
sol(X) :-
\mathbf{1}\overline{2}=(X, [F, T, U, W, R, 0]),\overline{3}domain ([F, T], 1, 9),
     domain ([U, W, R, 0], 0, 9),
4100*T + 10*W + 0 +5
                 100*T + 10*W + 0 = :=6
     1000*F + 100*0 + 10*U + R,
\overline{7}all different(X).
8
\overline{9}% Definition of functions
10<sup>°</sup>% domain and all different
11<sup>7</sup>1213 ? - sol(X).
   X = [1, 7, 3, 6, 0, 5].
14
```
**KORK EX KEY KEY YOUR** 

Удовлетворение ограничениям на Прологе

В чем проблема?

- $? X = 1 + 2$
- 2  $X = 1 + 2$ :

Хотелось бы перейти от синтаксического равенства термов к удовлетворению ограничениям.

 $\frac{1}{1}$  ? - domain ([X, Y], 0, 100), 3#=X+Y, Y#>=2, X#>=1.

Для каждой переменной определяется домен - набор допустимых значений переменных (только дискретные с конечной областью определения, которые можно сопоставить с integer)

4 D X 4 P X 3 X 4 B X 3 B X 9 Q O

## Реализация ограничений

• Для каждой переменной хранится текущий домен

• При добавлении ограничения, несовместимые значения удаляются из домена

#### Пример

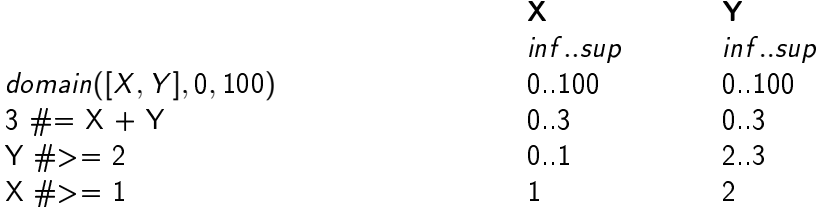

## Пример решения ребуса с использованием clpfd  $SEND + MORE = MONEY$

```
1 % compare 6.8 s to 0 s!
2 : - use_module (library (clpfd)).
3
4 solve (Sol): -
5 Sol = [S, E, N, D, M, 0, R, Y],
6 [E, N, D, O, R, Y] ins O. .9,
7 \t S, M ins 1..9,
8 1000*S + 100*E + 10*N + D +
9 1000*M + 100*D + 10*R + E #=
10 10000*M + 1000*0 + 100*N + 10*E + Y,
11 all_different ([S, E, N, D, M, O, R, Y]),
12 labeling ([], Sol).
13
14 ?- solve (X).
X = [9, 5, 6, 7, 1, 0, 8, 2];
16 false .
```
Перебор с возвратом и фильтрация

Почему перебор с возвратом настолько хуже фильтрации по домену?

#### Перебор с возвратом

Обнаруживает проблему поздно, рассматривает больше

#### вариантов

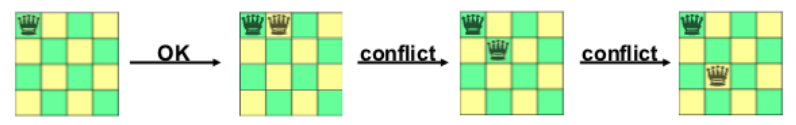

#### Фильтрация по домену

Пересматривая ограничения, может отбросить неправильные

#### варианты еще до их проверки

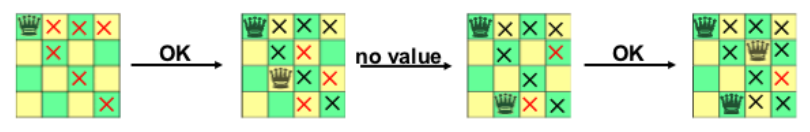

**K ロ ト K 何 ト K ヨ ト K** 

 $\Rightarrow$ 

 $QQ$ 

## Еще один пример

```
: - use_module(library(clpfd)).
\mathbbm{1}\sqrt{2}n_factorial(0, 1).n_{\text{1}} factorial (N, F) :-
5 \quad N \# > 0,
6 \t N1 \t # = N - 1,7 F #= N * F1,
8 n factorial (N1, F1).
9
   ?- n factorial (47, F).
10<sup>°</sup>F = 25862324151116818064296435515311.
   6119799691976323891200000000000 :
1213
  ? - n_factorial(N, 24).14
   N = 4 :
15
```
**KORKA REPARATION ADD** 

# Вопросы

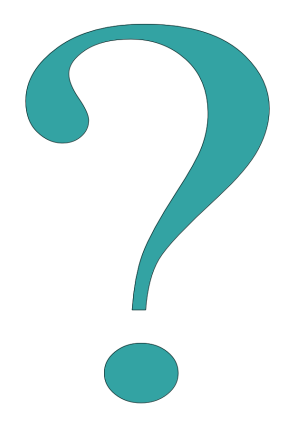

K ロ ▶ K @ ▶ K 할 ▶ K 할 ▶ ( 할 ) 19 Q Q ·

## $O$ TRATH

```
% library(swi hooks) compiled into pce swi hooks 0.00 sec. 3.856 bytes
Welcome to SWI-Prolog (Multi-threaded, 64 bits, Version 5.10.4)
Copyright (c) 1990-2011 University of Amsterdam, VU Amsterdam
SWI-Prolog comes with ABSOLUTELY NO WARRANTY. This is free software,
and you are welcome to redistribute it under certain conditions.
Please visit http://www.swi-prolog.org for details.
```
**KORK (FRAGE) KEY GRAN** 

```
For help, use ?- help(Topic). or ?- apropos(Word).
```
 $? - Sol$  $\ldots$  1,000,000 ............ 10,000,000 years later >> 42 << (last release gives the question)

# Литература

- Стюарт Рассел, Питер Норвиг, Искусственный интеллект: современный подход
- http://www.swi-prolog.org/man/clpfd.html
- Лекции R. Bartak "Язык Пролог и программирование в ограничениях"

**KORK EX KEY KEY YOUR** 

 $\triangleright$  http://ru.wikipedia.org/wiki/Prolog